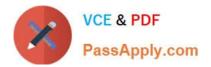

# 71200X<sup>Q&As</sup>

Avaya Aura Core Components Integration Exam

# Pass Avaya 71200X Exam with 100% Guarantee

Free Download Real Questions & Answers **PDF** and **VCE** file from:

https://www.passapply.com/71200x.html

100% Passing Guarantee 100% Money Back Assurance

Following Questions and Answers are all new published by Avaya Official Exam Center

Instant Download After Purchase

100% Money Back Guarantee

- 😳 365 Days Free Update
- 800,000+ Satisfied Customers

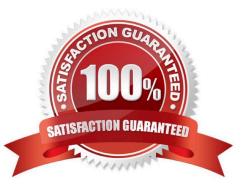

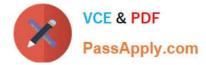

## **QUESTION 1**

What are the three key roles and functions of Avaya Aura System Manager? (Choose- three.)

- A. QoS Network testing
- B. Certificate Authority (CA) enabling secured network
- C. SIP Proxy Server (SPS)
- D. Event and alarm Monitoring SNMP
- E. Single sign-on to central management interface
- Correct Answer: BDE

#### **QUESTION 2**

Which two are supported implementation options for release 8.x Avaya Aura Core products? (Choose two.)

- A. Ubuntu
- B. Amazon Web Service (AWS)
- C. Customer Provided Redhat OS
- D. Windows Server 2019
- E. System Platform

Correct Answer: BC

# **QUESTION 3**

Communication Manager translation data will be saved under which two circumstances? (Choose two.)

- A. Automatically every day during CM\\'s Scheduled Maintenance
- B. When the save translation command is run from the Communication Manager Command Line
- C. Automatically during a Communication Manager reboot/restart
- D. Automatically during System Manager synchronization
- E. Automatically after every SAT command

#### Correct Answer: AB

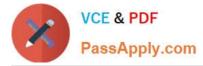

https://downloads.avaya.com/css/P8/documents/100089289

# **QUESTION 4**

As part of stream-lining efforts. Utility Services has been removed starting from Avaya Aura release 8.

Which key function will now be provided by AVP Utilities at release 8.x?

- A. File Server
- **B. Services Port**
- C. Software and. Firmware Management
- D. Domain Name System (DNS)

Correct Answer: B

## **QUESTION 5**

Which two Virtualization Models are supported by Avaya? (Choose two.)

- A. Combined Application model
- B. Virtualization Platform Model
- C. Solution Module
- D. Appliance Model
- E. Virtualized Environment Model

Correct Answer: BE

Latest 71200X Dumps

71200X PDF Dumps

71200X Practice Test